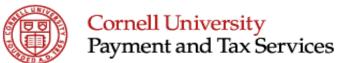

## Travel Reimbursement Request

| D A                                                                                                    |                                                                                                    |                     |                                   |                    |                    |                 |                    | Date                                         |                 |
|----------------------------------------------------------------------------------------------------|----------------------------------------------------------------------------------------------------|---------------------|-----------------------------------|--------------------|--------------------|-----------------|--------------------|----------------------------------------------|-----------------|
| ast Name                                                                                                 | <u> </u>                                                                                                |                     | Payee's First Na                  | me                 |                    |                 |                    | Unit Name                                    |                 |
| ast Hame                                                                                                 | ·                                                                                                    |                     | - system in the Harito            |                    |                    |                 |                    | CU Library Administrati                      |                 |
| nip to Corr                                                                                              | nell (check one plea                                                                                    | se)                 |                                   |                    | Please describe    |                 | Campus Address     | 1                                            |                 |
| ornell Er                                                                                                | mployee                                                                                                 | Cornell Stud        | dent [                            | Other              |                    |                 |                    |                                              |                 |
| dress                                                                                                    |                                                                                                    |                     |                                   | City/Town          |                    | State/Province  |                    | Country                                      | Zip/Postal Code |
|                                                                                                    |                                                                                                    |                     |                                   |                    |                    |                 |                    |                                              |                 |
|                                                                                                    | of Trip/Expenditure ( Xiv Scientific A                                                                  |                     | Meeting (09/1                     | 2/2016) and/       | or the arXiv       | Member Adviso   | ry Board Meetir    | ng (09/13/2016), I                           | thaca, NY       |
|                                                                                                    | (Location)                                                                                              |                     |                                   | (Date)             | ·                  | (Location)      |                    |                                              | (Date)          |
|                                                                                                    | Lodging                                                                                                 | (Room costs only,   | enter meals, inc                  | identals and mis-  | cellaneous belo    | w)              | TOTALS             | 7                                            |                 |
|                                                                                                    |                                                                                                    | (Check one - meth   |                                   |                    |                    | •               |                    | <u> </u>                                     |                 |
|                                                                                                    | Meals                                                                                                   | Per Diem            | Method OR                         | Receipt            | Method             | \$ -            |                    | deduct 20% B, 20% L<br>leals or meals otherw |                 |
|                                                                                                    |                                                                                                    |                     | Sts (Business Meals & Receipt Met |                    |                    |                 | Use Federal Unallo | wable Object Code                            |                 |
|                                                                                                    | Meals total                                                                                             | Hosted Busine       | ss Meals (Prov                    | ride details on ne | ext page)          |                 | S -                | ts Required                                  |                 |
|                                                                                                    |                                                                                                    | ion                 |                                   |                    |                    |                 | φ -                | _                                            |                 |
|                                                                                                    | Transportation Airfare (including travel agent/booking service fees)                                    |                     |                                   |                    |                    | \$ -            |                    |                                              |                 |
|                                                                                                    | Auto Rental & Gas                                                                                       |                     |                                   |                    |                    |                 | •                  |                                              |                 |
|                                                                                                    | Tolls & Parking                                                                                         |                     |                                   |                    |                    | -               |                    |                                              |                 |
|                                                                                                    | Train, Bus, Ta                                                                                          | •                   | Miles @                           | ¢ 0.540            | IDC roto           |                 | For IRS mileage r  |                                              |                 |
|                                                                                                    | Personal Auto Miles @ \$ 0.540  Transportation total                                                    |                     |                                   |                    | iks rate           |                 | www.dfa.cornell.e  | du/payments/                                 |                 |
|                                                                                                    | ·                                                                                                    |                     |                                   |                    |                    |                 |                    | <b>_</b><br>¬                                |                 |
|                                                                                                    | wiscellaneo                                                                                             | us (please explain) |                                   |                    |                    |                 |                    | <u>_</u>                                     |                 |
|                                                                                                    |                                                                                                    |                     | TOTAL                             | <b>EXPENSES</b>    | ES                 |                 |                    |                                              |                 |
| You must be currently enrolled in AP Direct Deposit to select this payment method for this reimbusement. |                                                                                                    |                     |                                   |                    |                    |                 |                    | Direct Deposit Campus Mail (addr. above)     |                 |
|                                                                                                    |                                                                                                    |                     |                                   |                    |                    |                 |                    |                                              |                 |
|                                                                                                    |                                                                                                    |                     |                                   |                    |                    |                 | -                  |                                              |                 |
| Sign up for AP Direct Deposit for future reimbursements.                                                 |                                                                                                    |                     |                                   |                    | Amount Due Cornell |                 |                    | US Mail to home  Day Hall Pickup (name/ext)  |                 |
|                                                                                                    |                                                                                                    |                     |                                   |                    | *Advance Acct. #   |                 |                    |                                              |                 |
|                                                                                                    |                                                                                                    |                     |                                   |                    |                    | - A             | -1310              |                                              |                 |
|                                                                                                    | NOTE: Your                                                                                              | nay NOT code e      | xpenses to E                      | ndowed and         | Contract Co        | ollege accounts | on the same vo     | oucher.                                      |                 |
| Bps                                                                                                    | Accou                                                                                                   | nt Number           | Object                            | Project            | DUO                | Am              | ount               | Code                                         | 1099 Amoun      |
|                                                                                                    | L68                                                                                                    | - 3714              | ,                                 | ,                  |                    |                 |                    |                                              |                 |
|                                                                                                    |                                                                                                    | -                   |                                   |                    |                    |                 |                    |                                              |                 |
|                                                                                                    |                                                                                                    | _                   |                                   |                    |                    |                 |                    |                                              |                 |
|                                                                                                    |                                                                                                    | _                   |                                   |                    |                    |                 |                    |                                              |                 |
|                                                                                                    | Total (must s                                                                                           | aual Total Eves     | acoc above\                       | <u> </u>           |                    | \$              | _                  |                                              |                 |
|                                                                                                    | Total (must equal Total Expenses above) \$ -                                                            |                     |                                   |                    |                    |                 |                    |                                              |                 |
|                                                                                                    | Payee Certification & Approvals                                                                         |                     |                                   |                    |                    |                 |                    |                                              |                 |
|                                                                                                    | I certify that these charges are accurate and that I am not claiming reimbursement from another source. |                     |                                   |                    |                    |                 |                    |                                              |                 |
|                                                                                                    | Payee Signature                                                                                         |                     |                                   | Date               | Prepared by:       |                 | E-mail             |                                              | Ext             |
|                                                                                                    | . ayoo olgilalule                                                                                       |                     |                                   | 240                | . ropulou by.      |                 | _ 111011           |                                              | -11             |
|                                                                                                    |                                                                                                    |                     |                                   |                    |                    |                 |                    |                                              |                 |
|                                                                                                    | Signature Authorit                                                                                      | y Approval          |                                   | Date               | Enter/Print Nan    | ne              | E-mail             |                                              | Ext             |